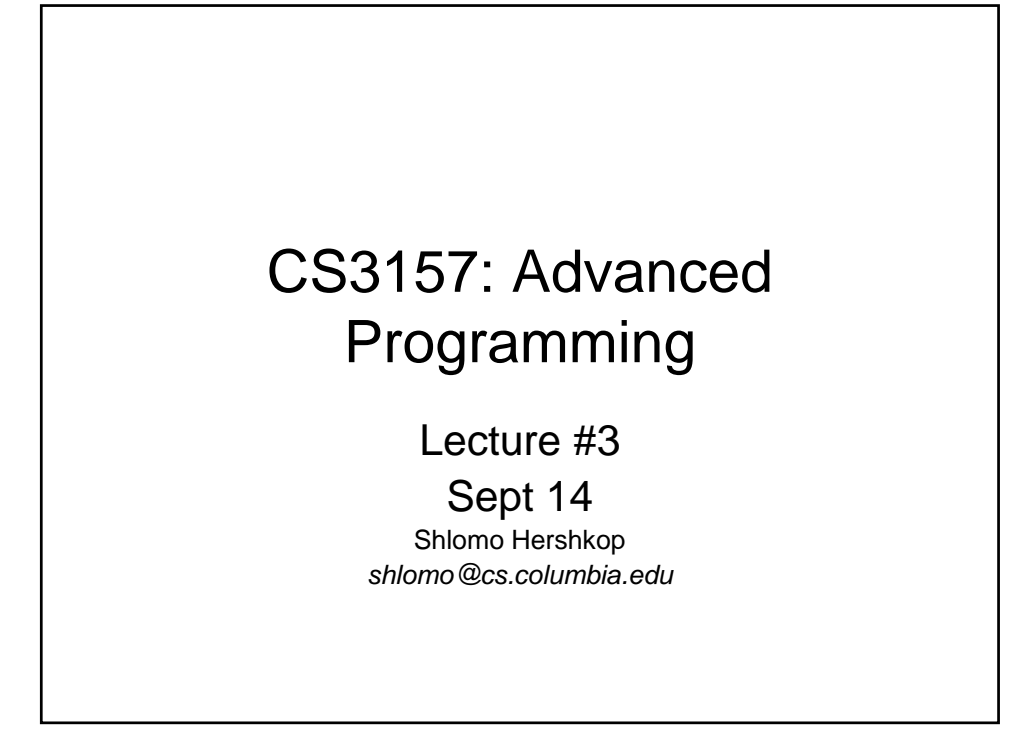

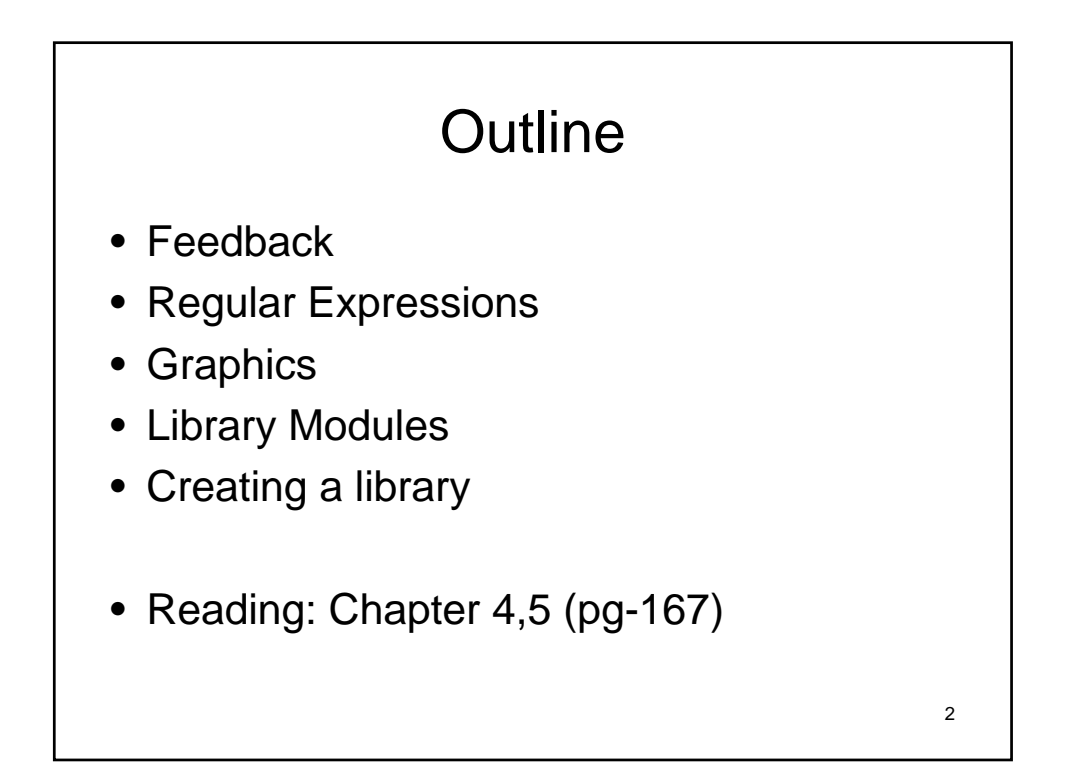

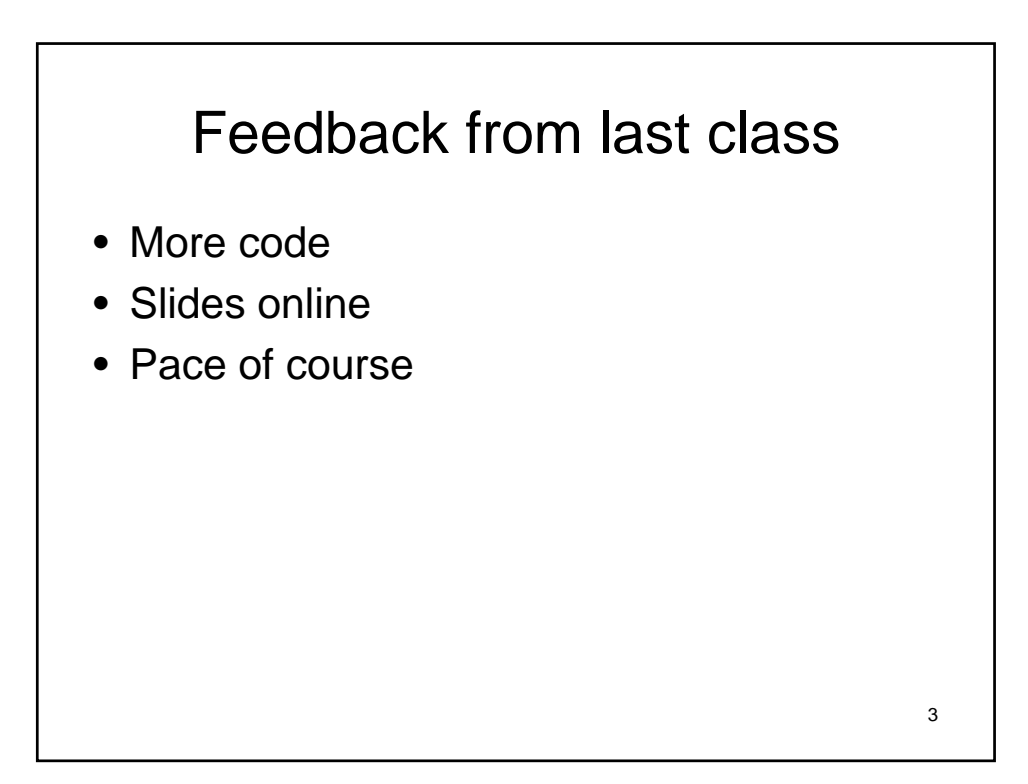

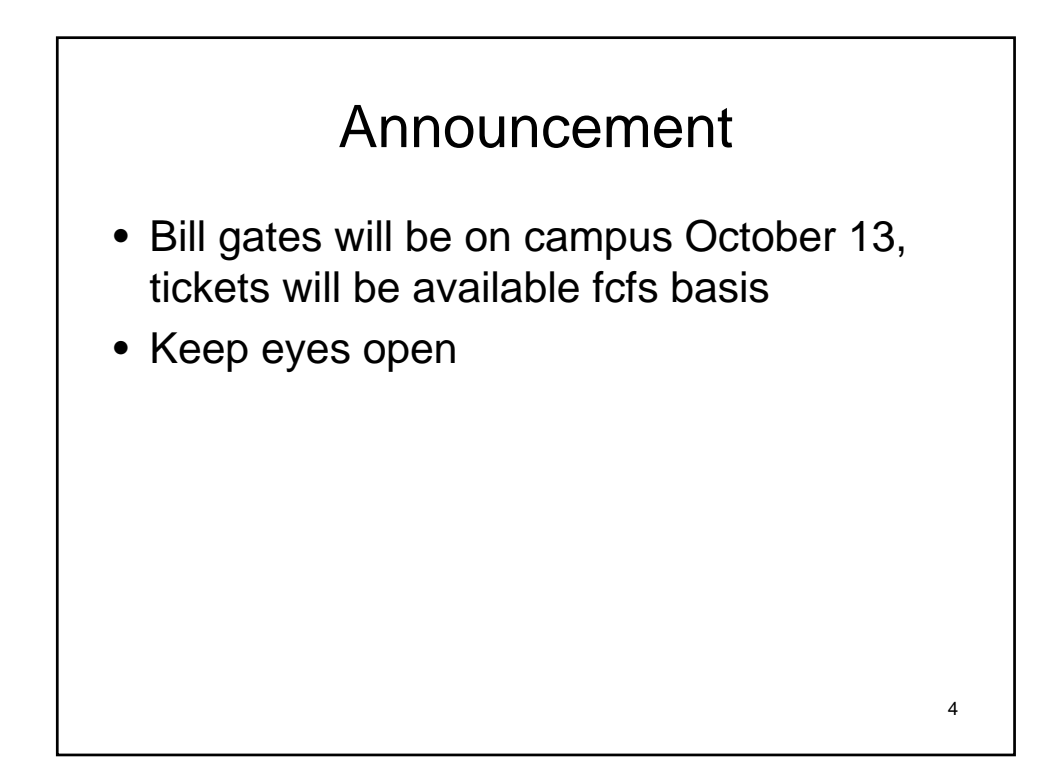

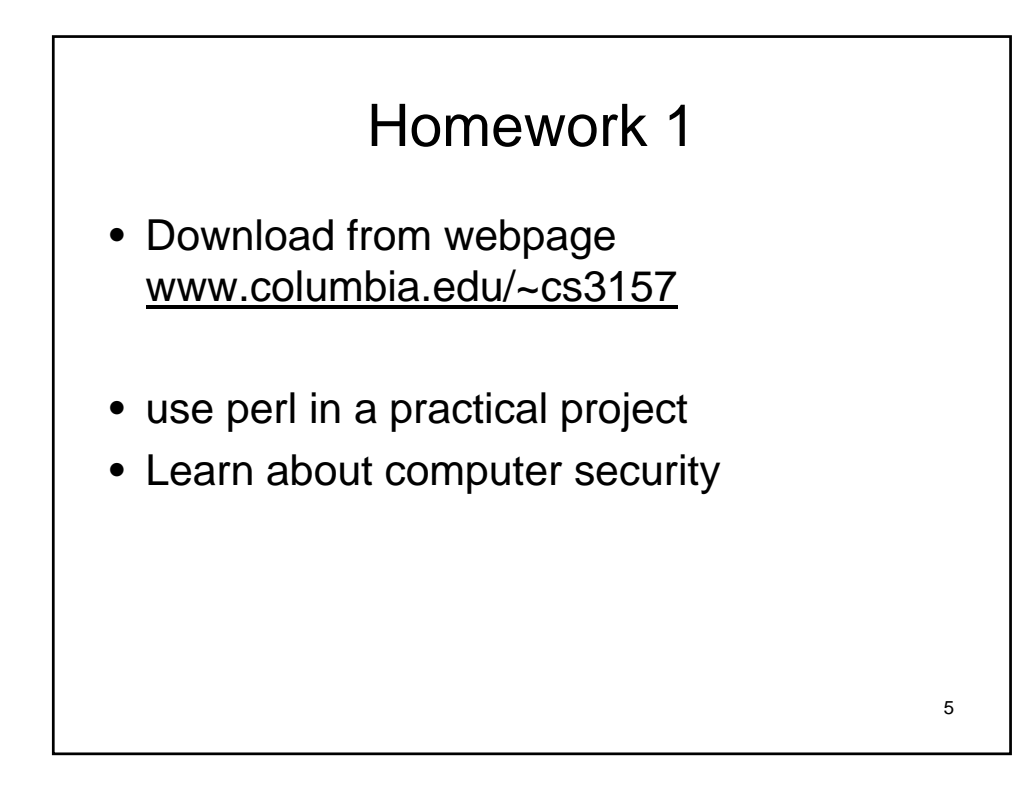

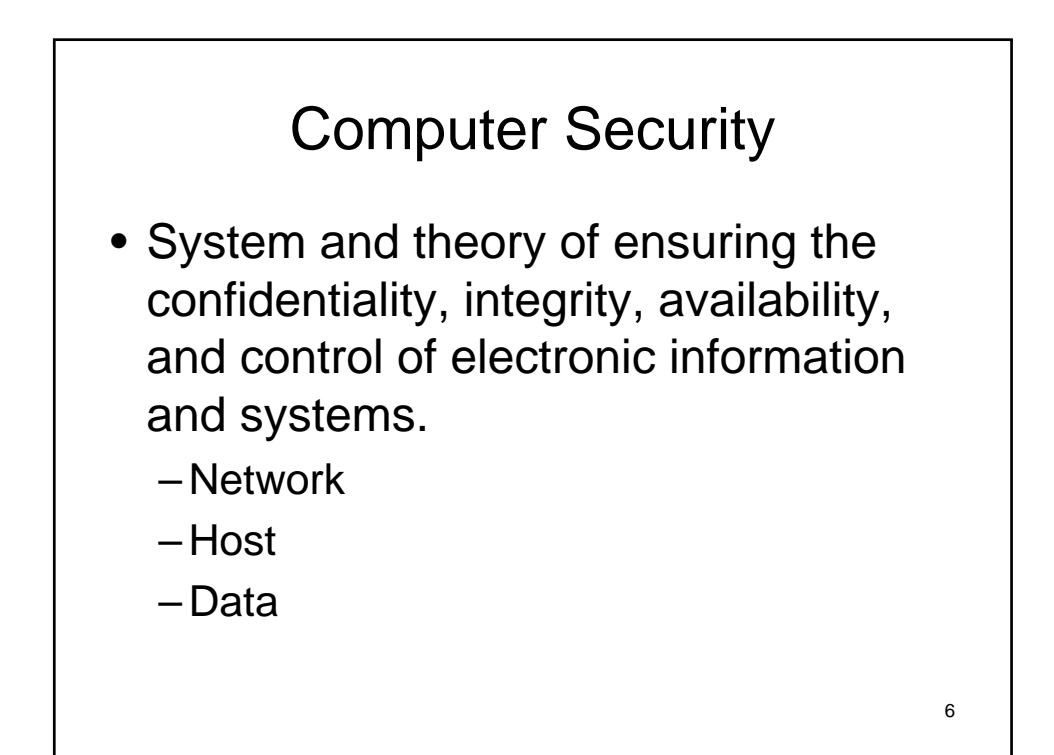

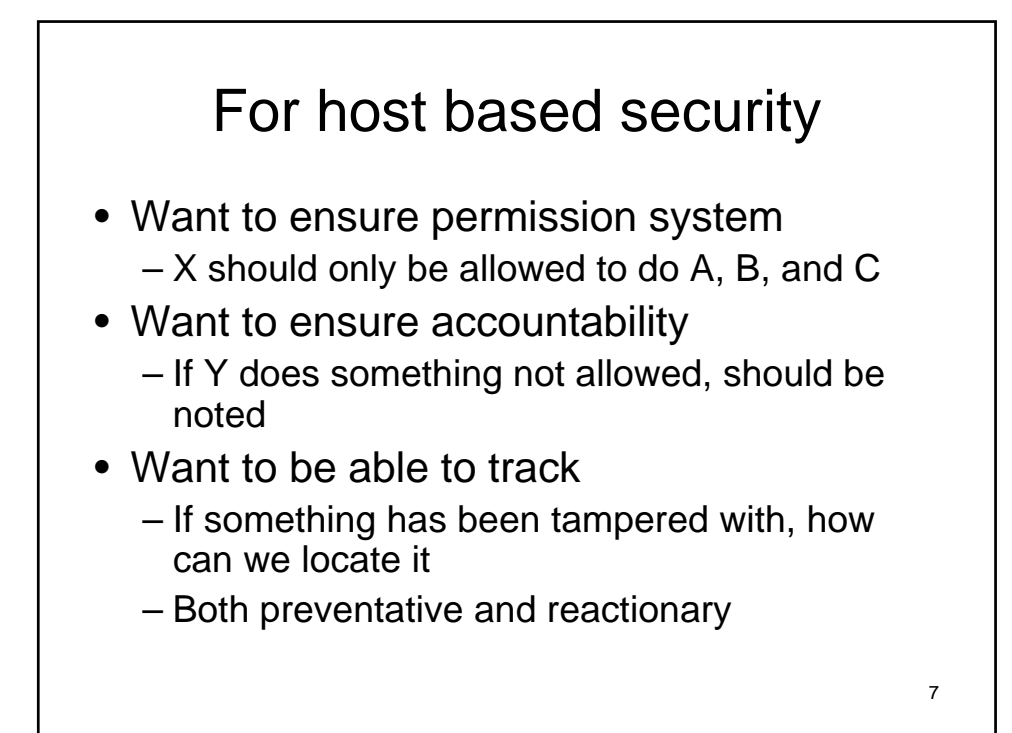

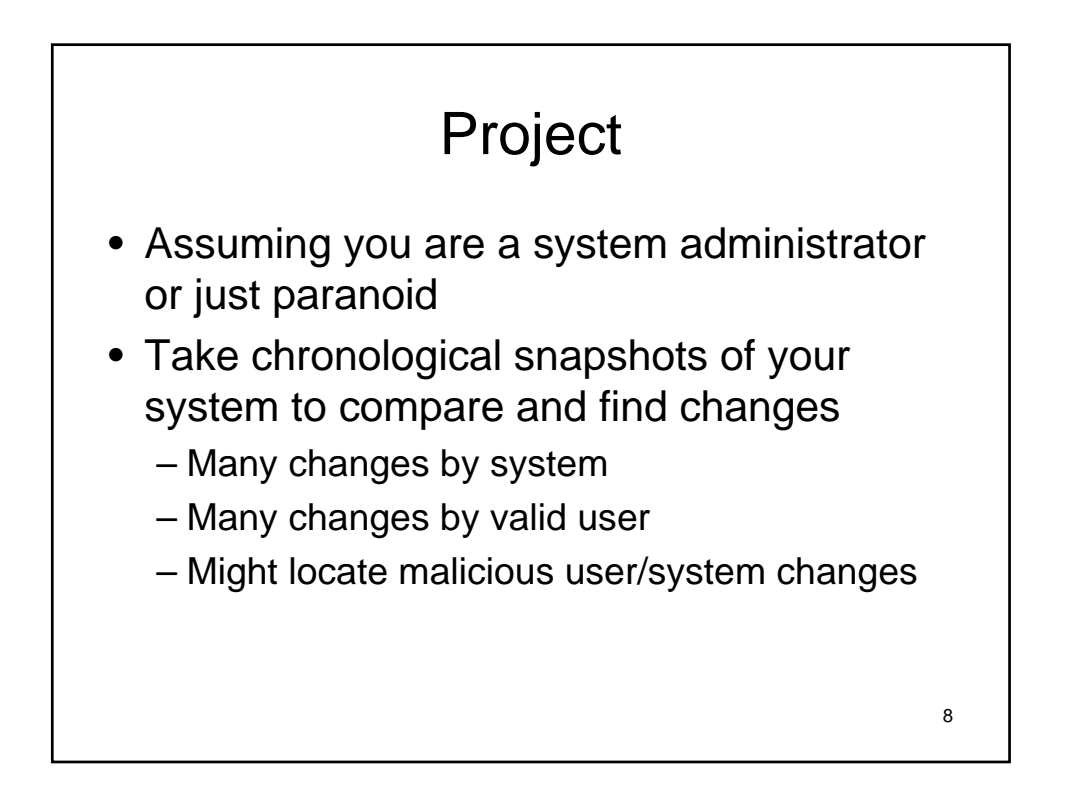

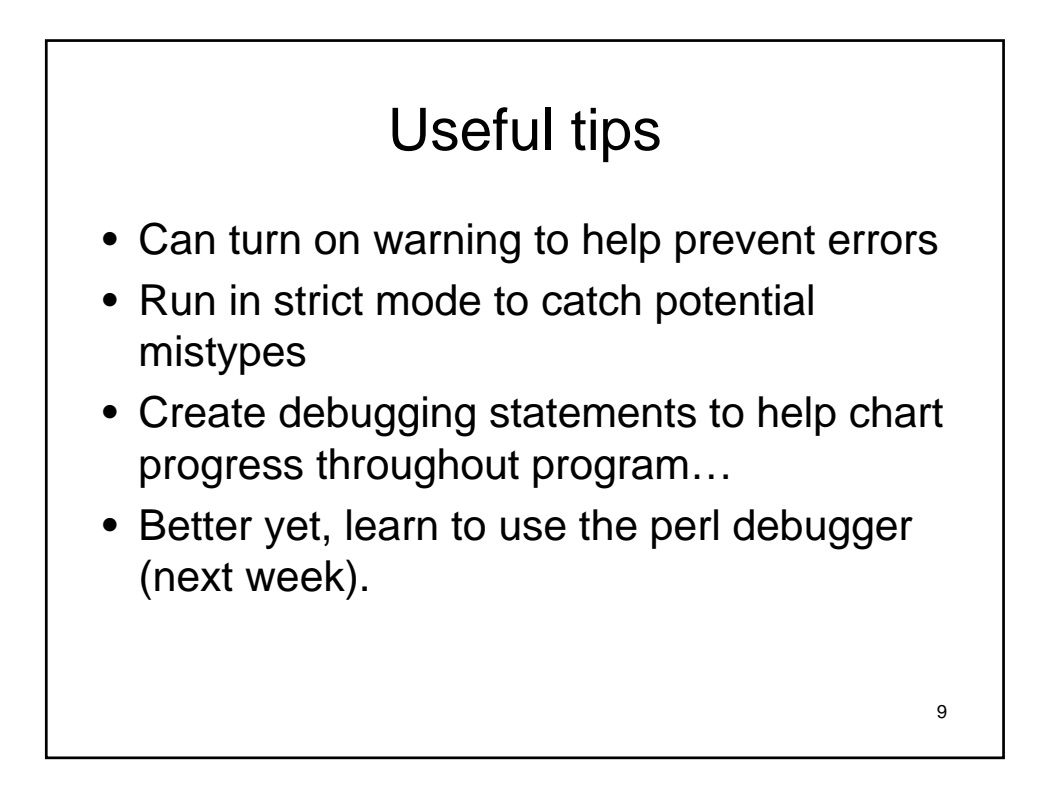

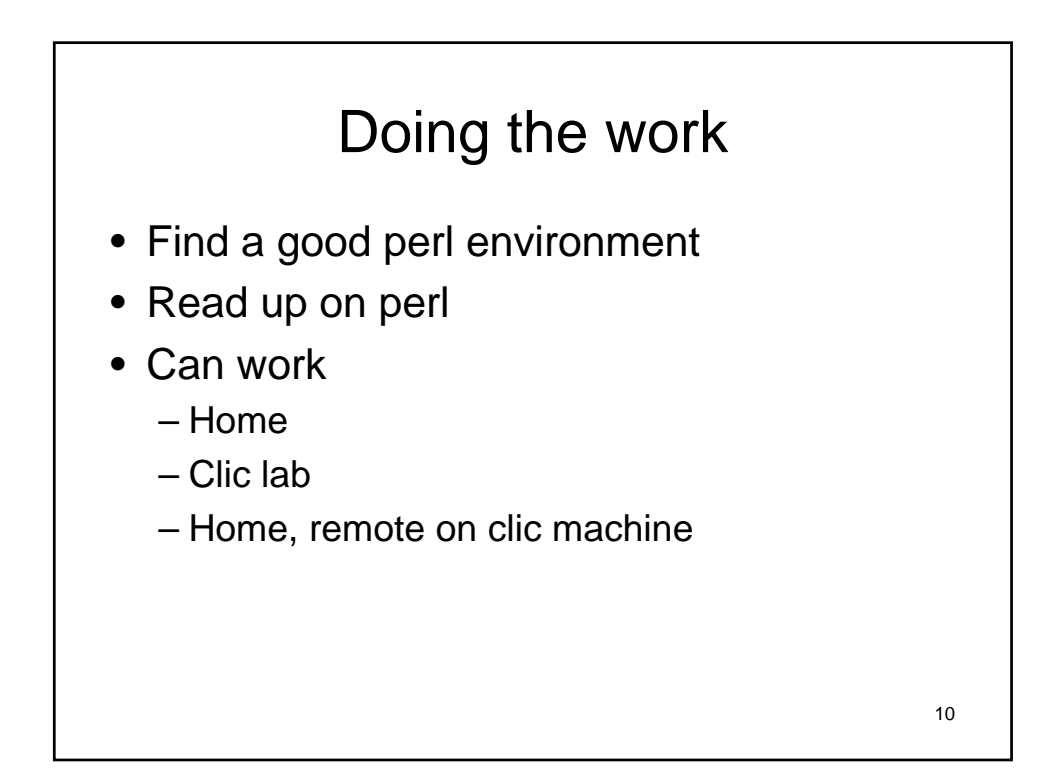

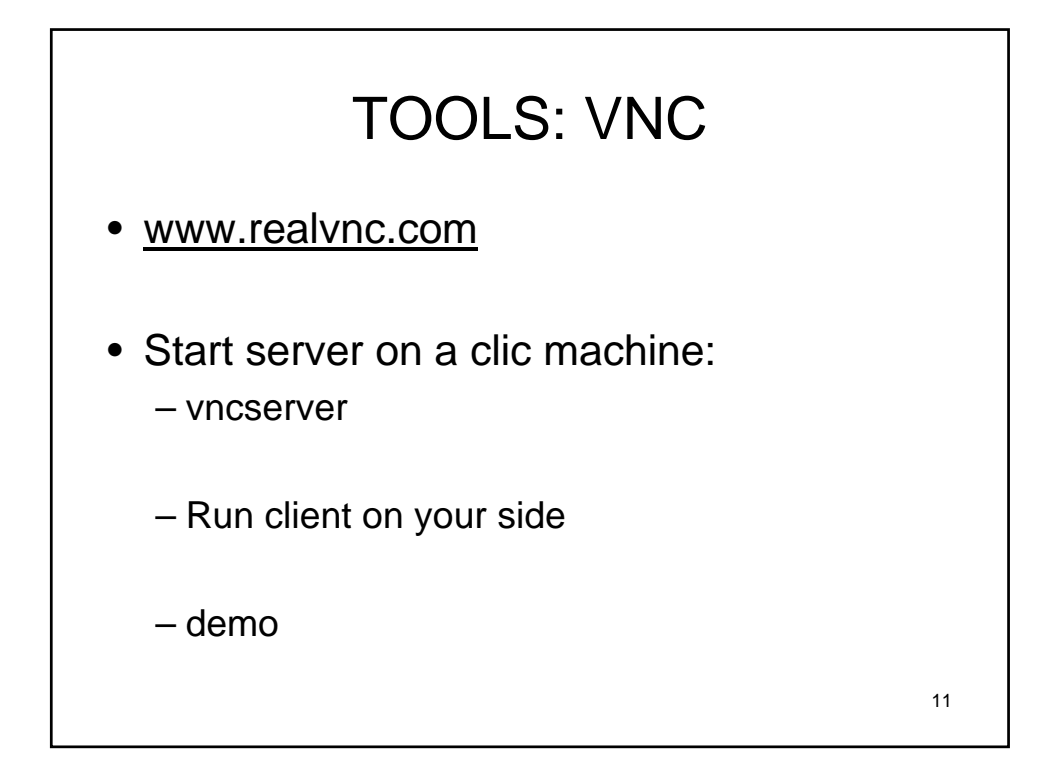

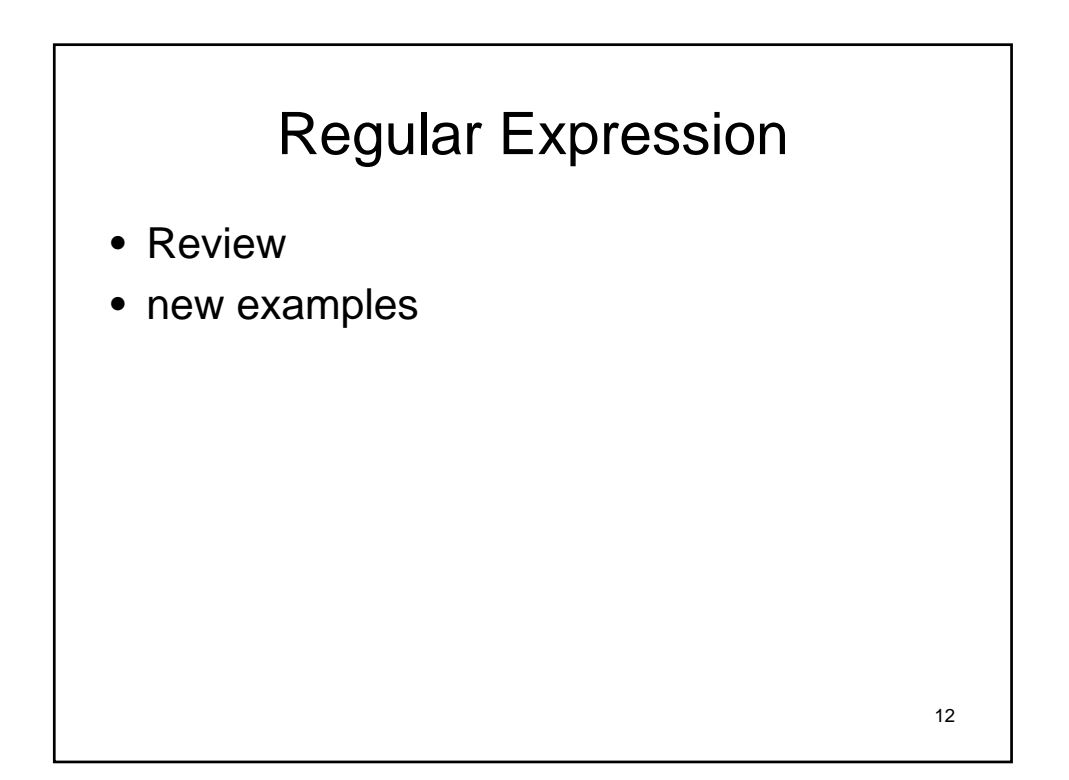

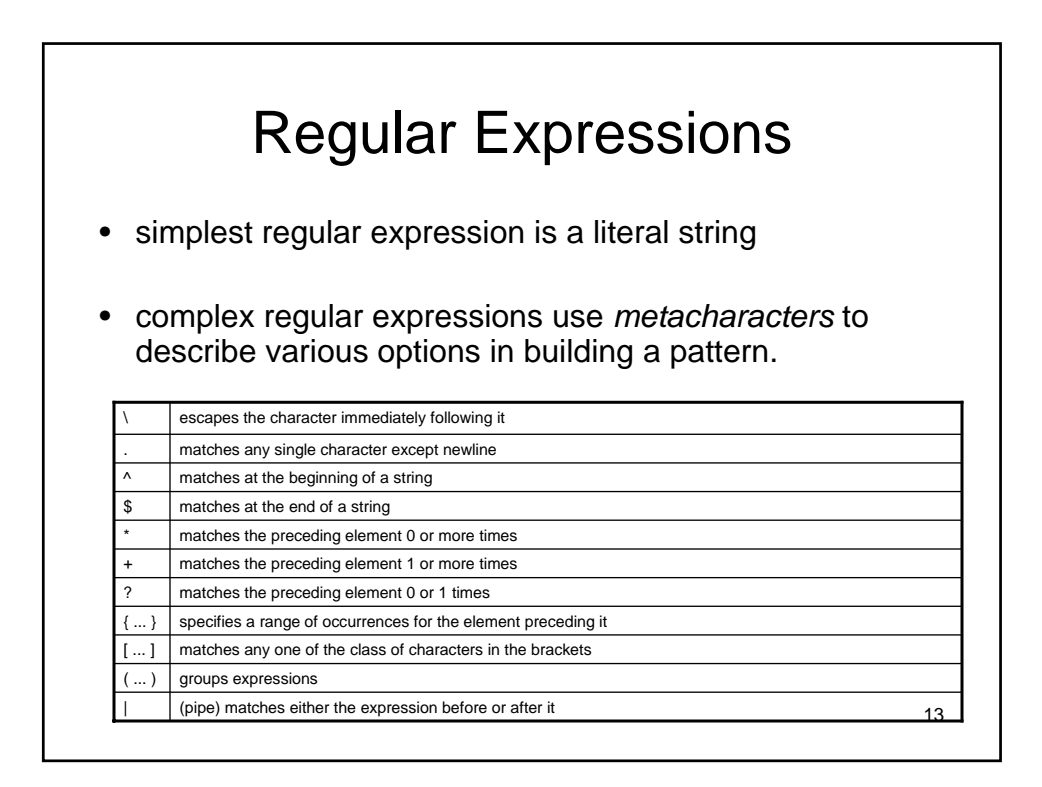

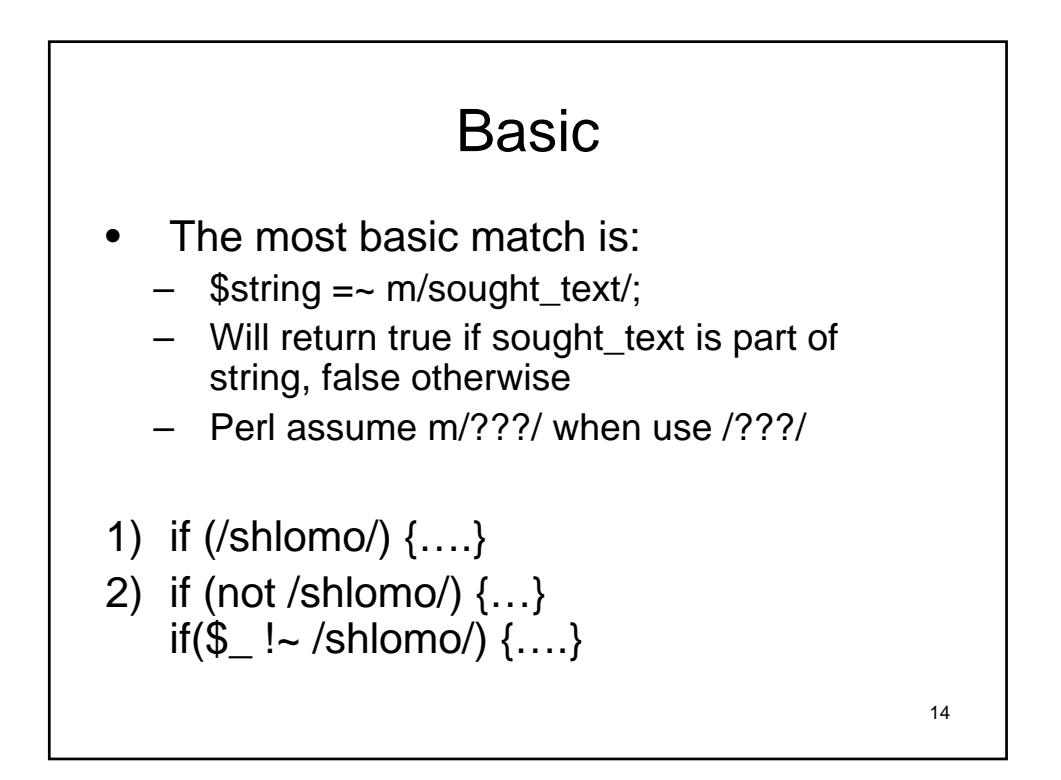

# Basic II

- 1. if  $$a = \frac{-}{\sinh(m)} \,$ ....}
- 2. if  $($a = \sqrt{a-z}]/({...})$
- 3. How would we look for a phone number?

15

4. What about a social security?

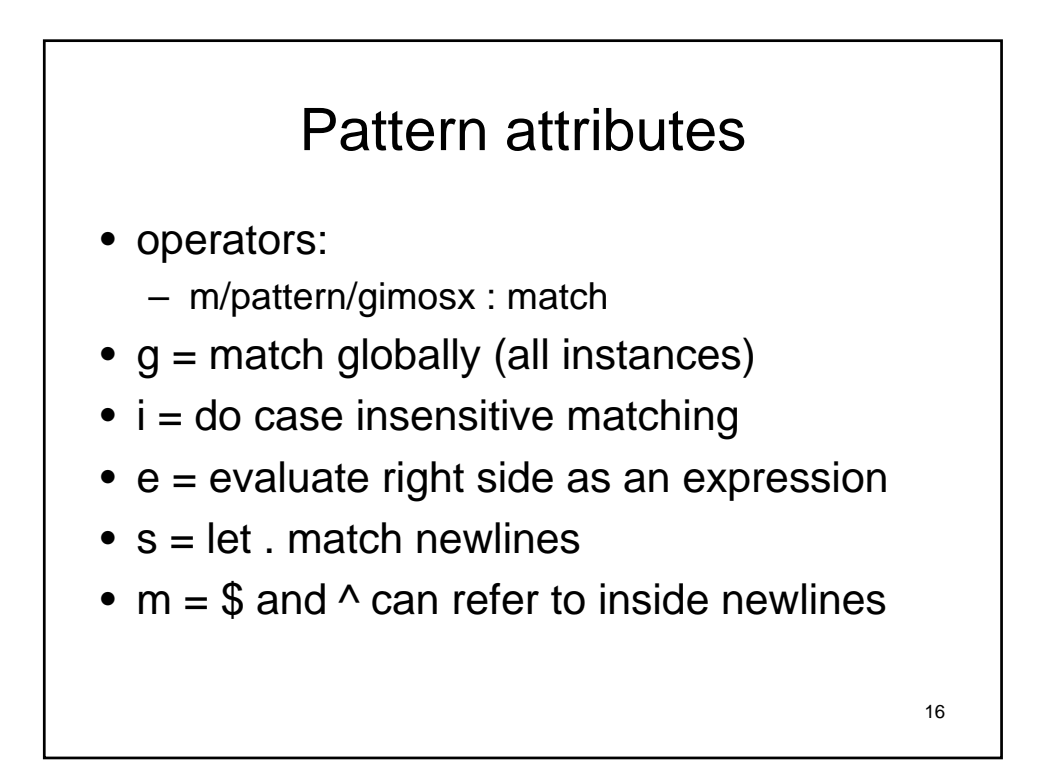

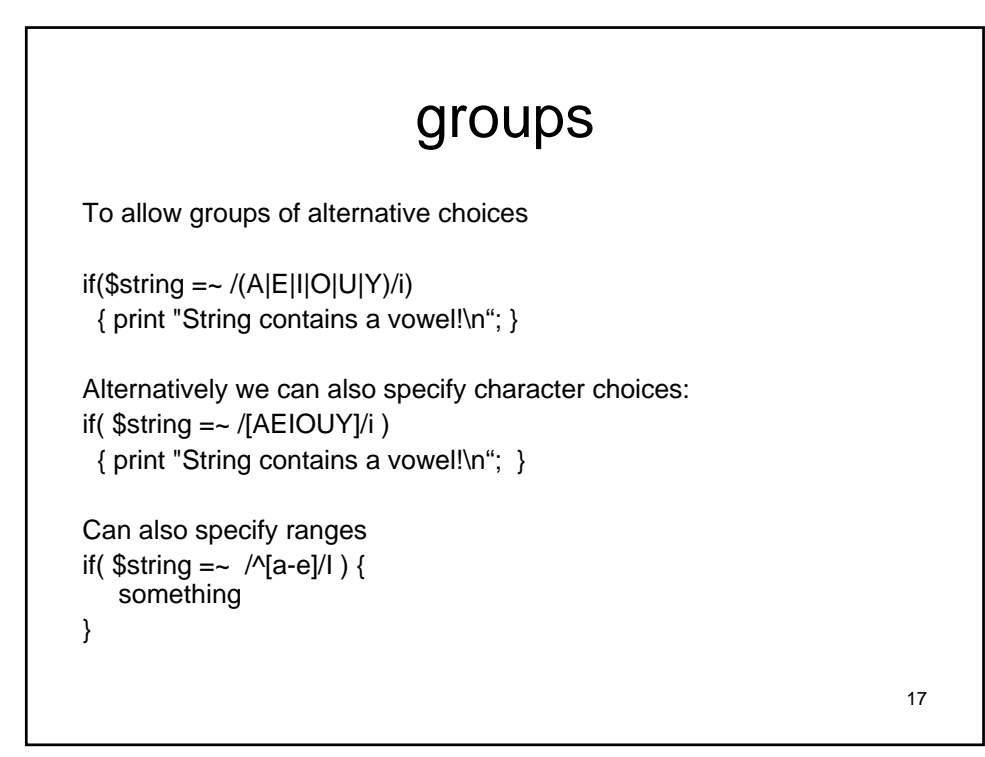

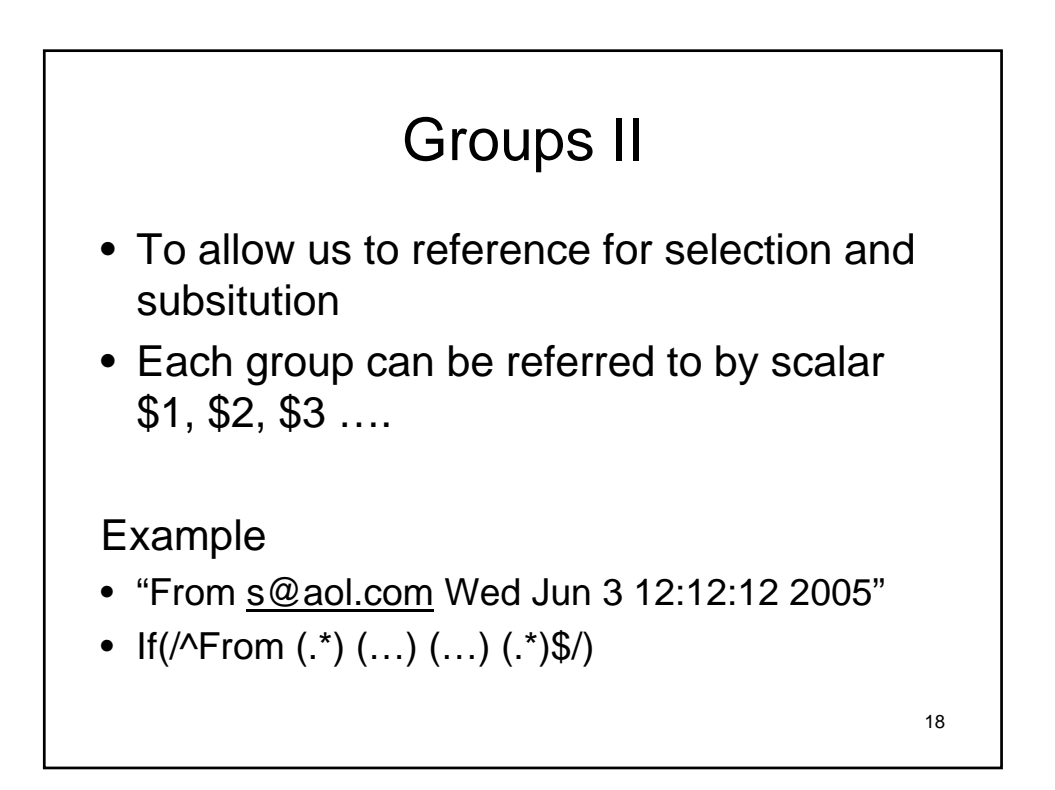

#### shortcuts

\$name = "advanced programming class"

```
if($name =~ /programming/){
```
print  $\mathcal{S}^{\cdot}$ ;

print \$& ;

print \$' ;

}

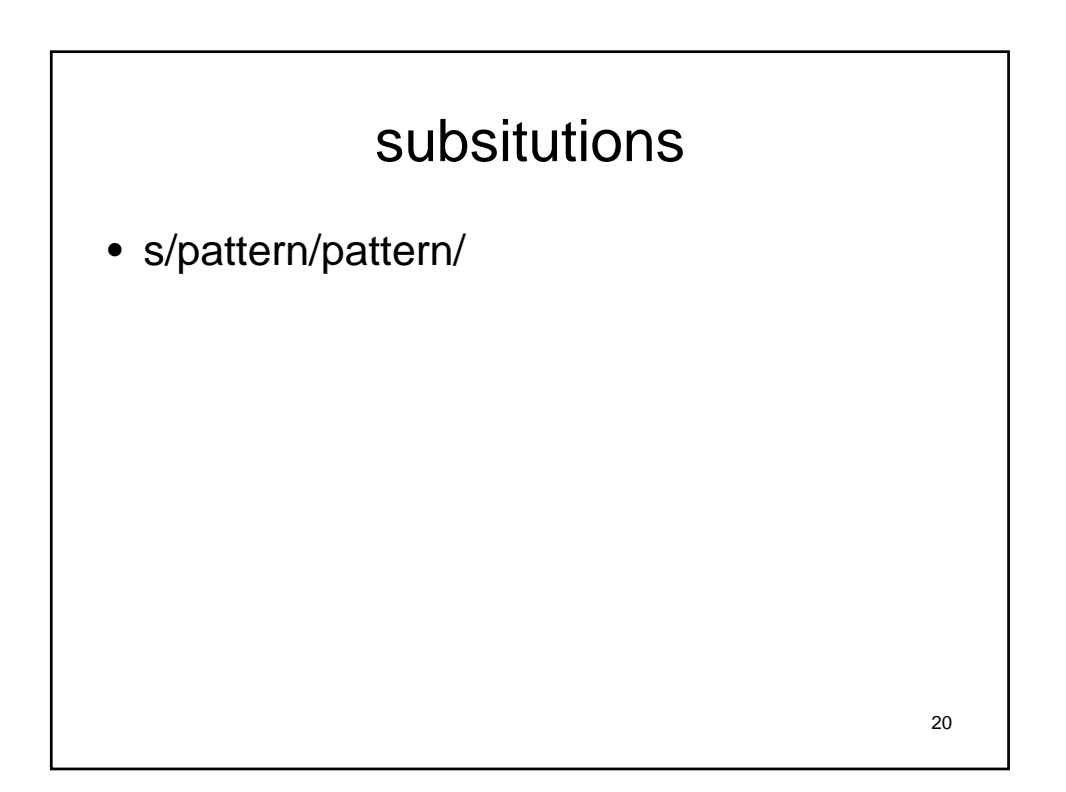

19

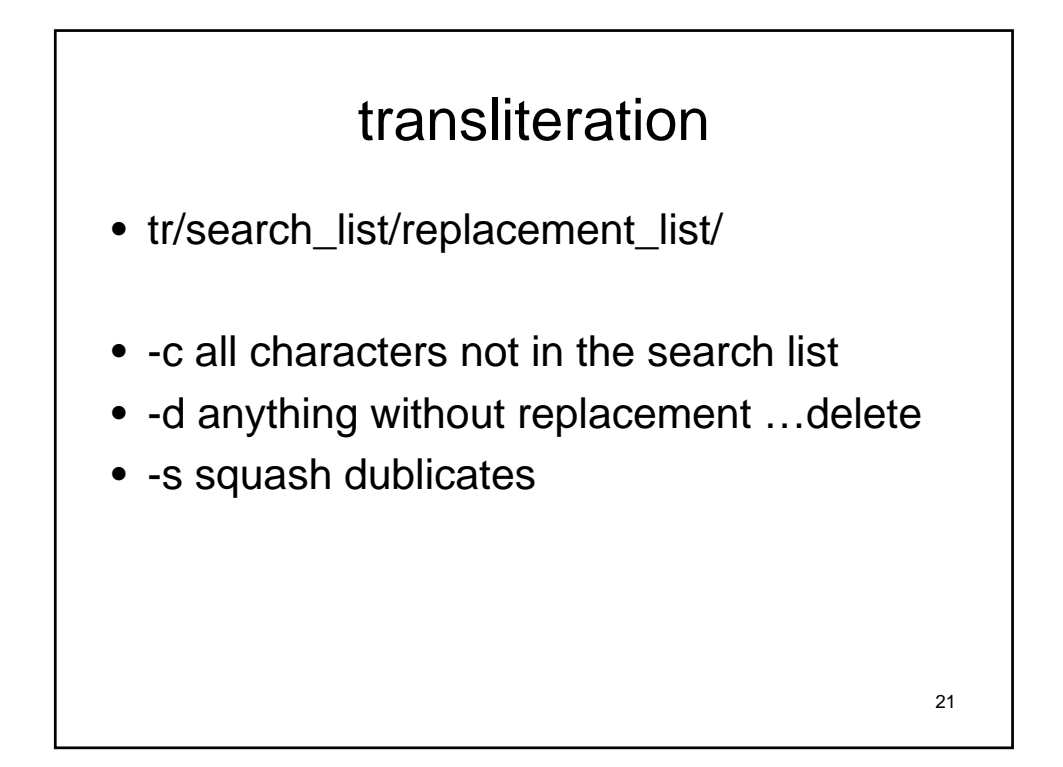

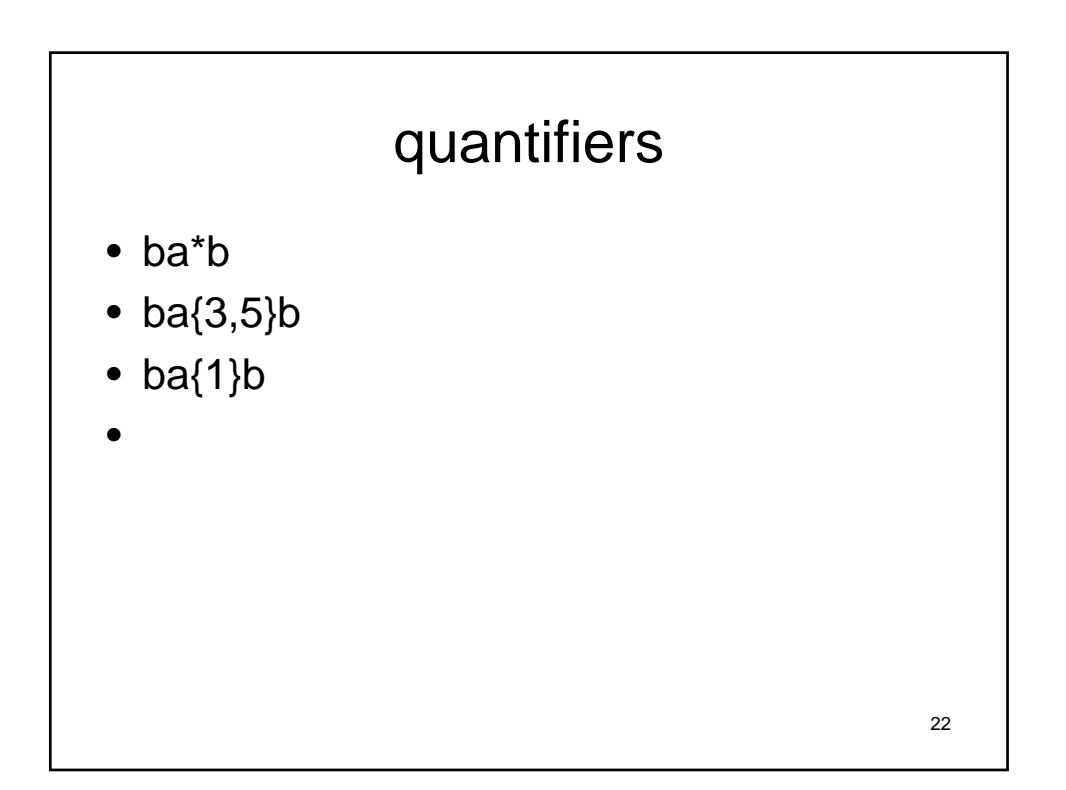

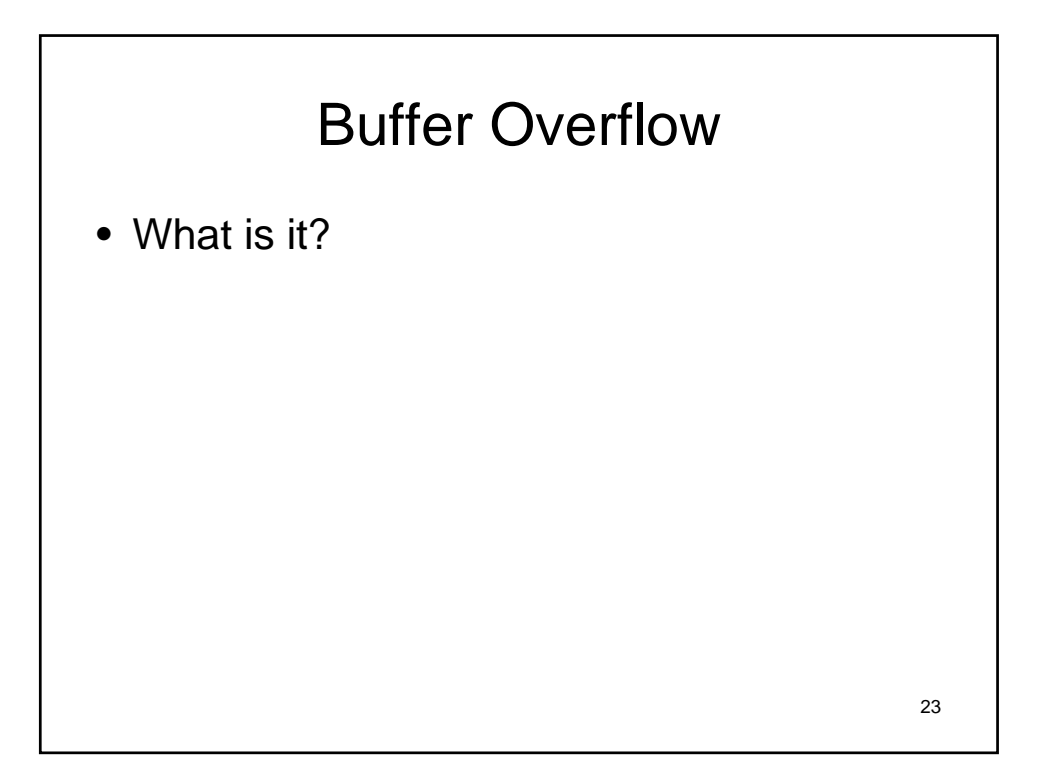

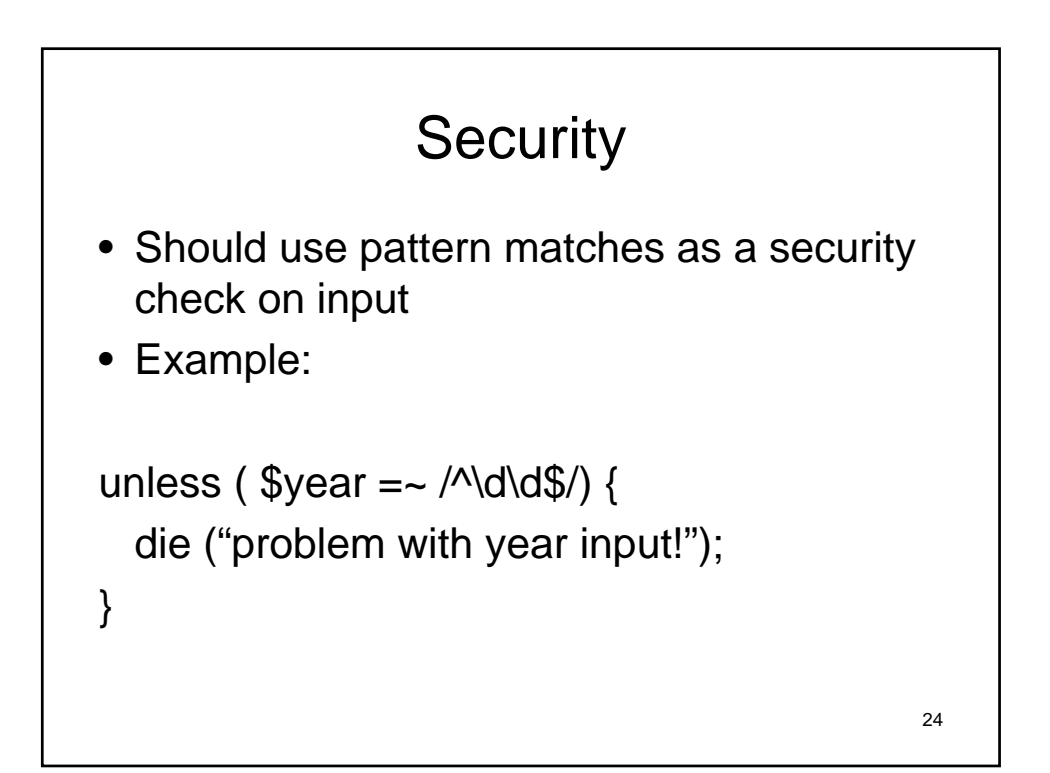

### hashes

- A hash function is a function that converts an input from a (typically) large domain into an output in a (typically) smaller range
- Example:
	- Map each name in the class to a somewhat unique number
- Collision = when different keys map to the same output.

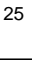

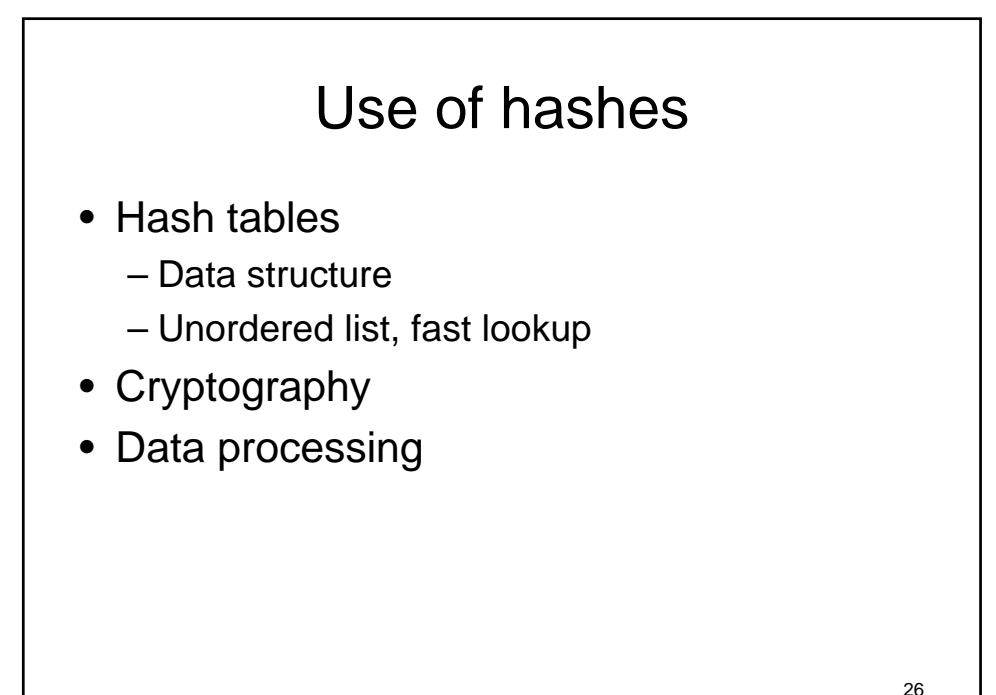

# MD5 Sum

- MD5 uses a 128 bit hash value
- Designed in 1991
- Known problems with collision attacks
- http://www.ietf.org/rfc/rfc1321.txt
- http://en.wikipedia.org/wiki/MD5

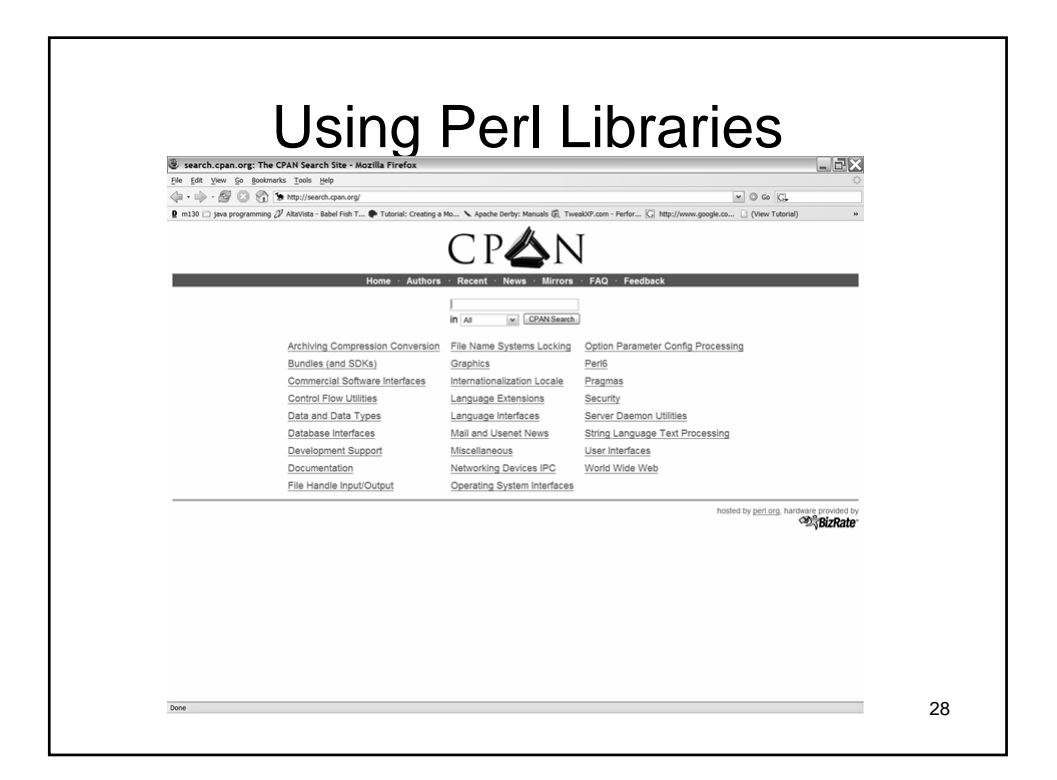

27

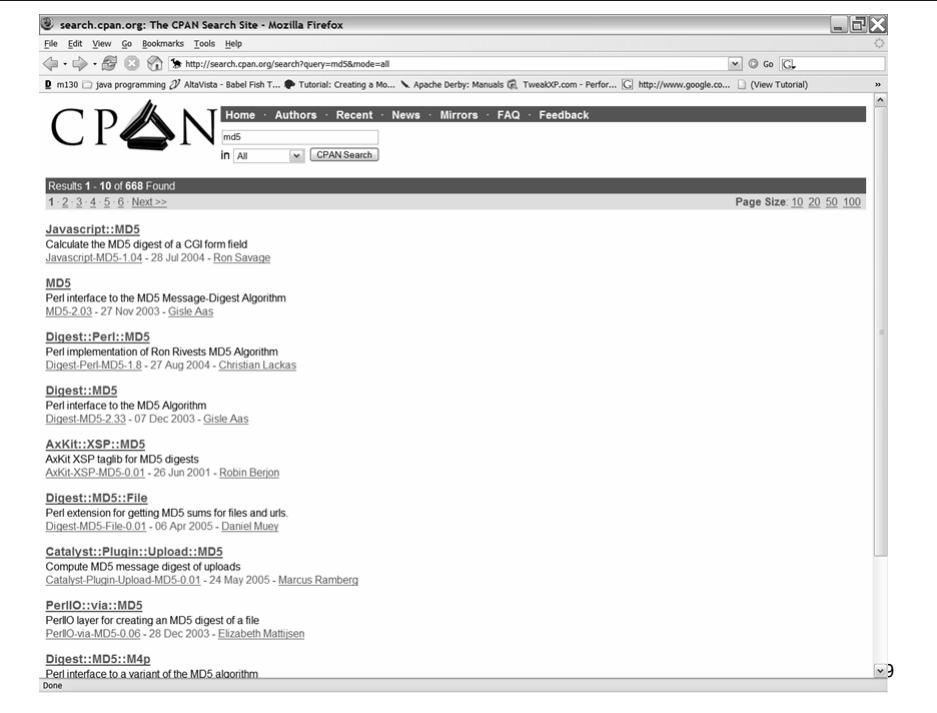

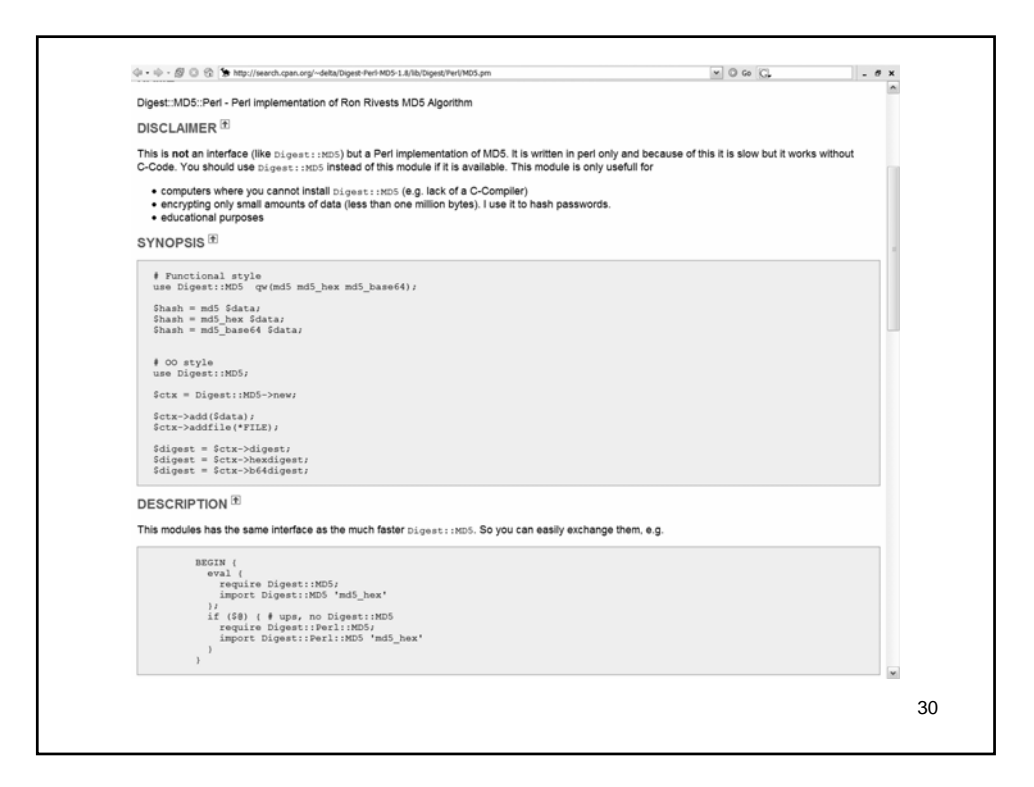

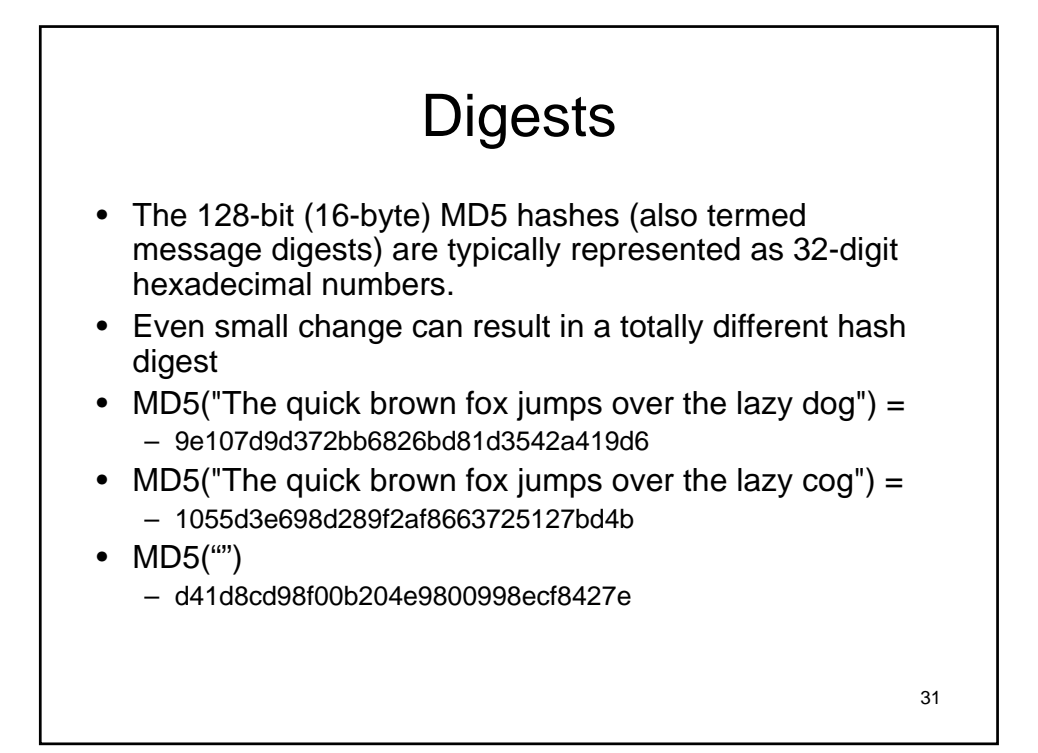

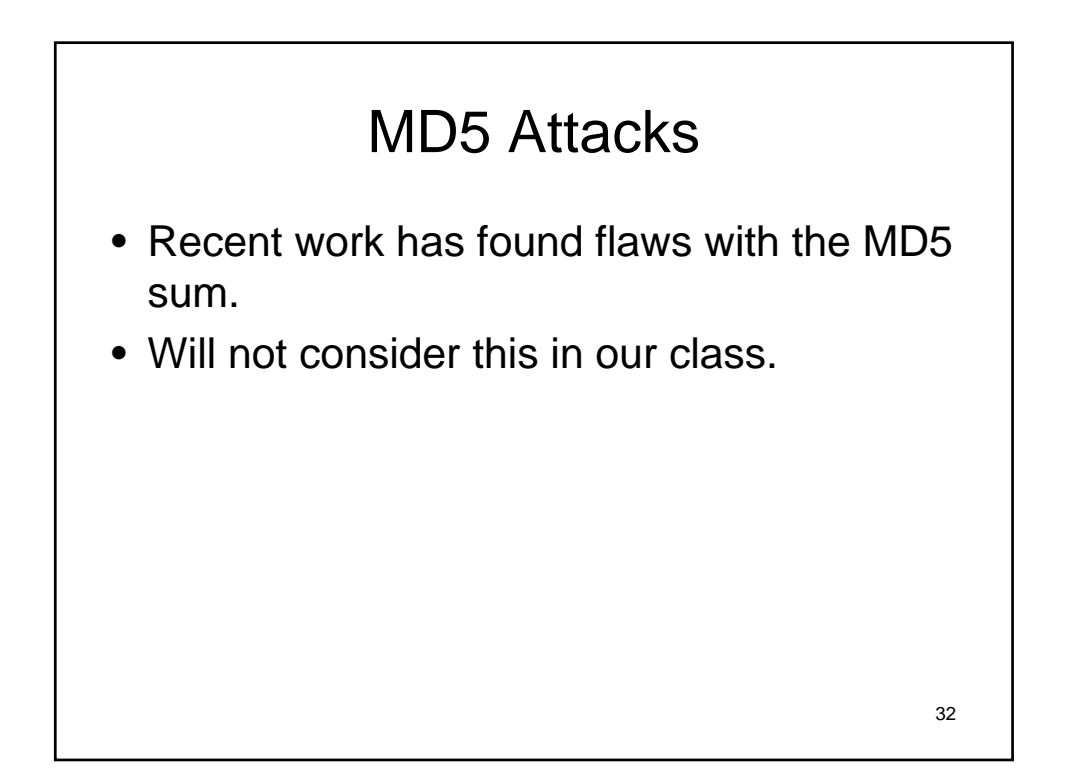

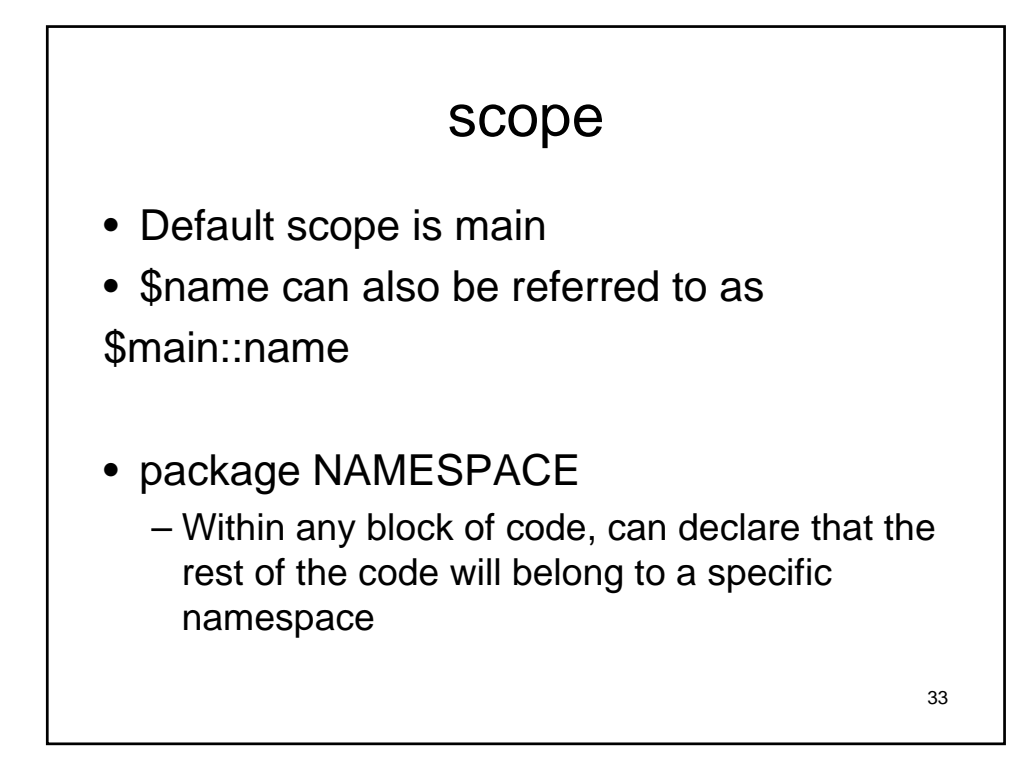

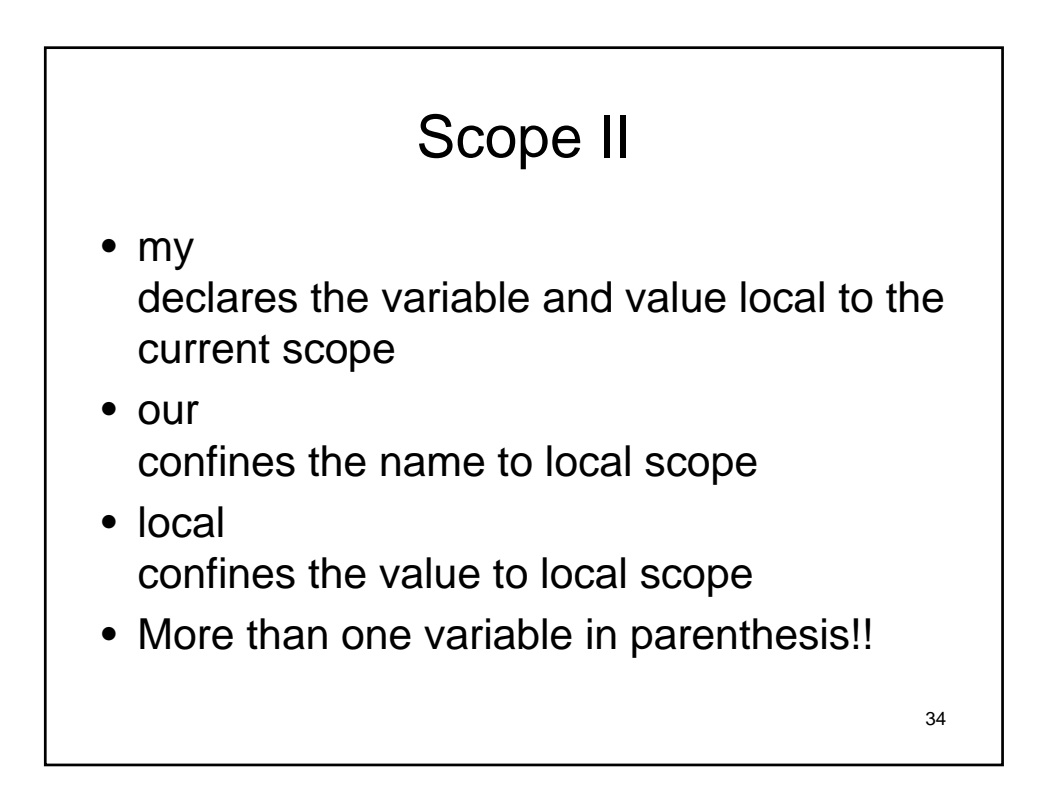

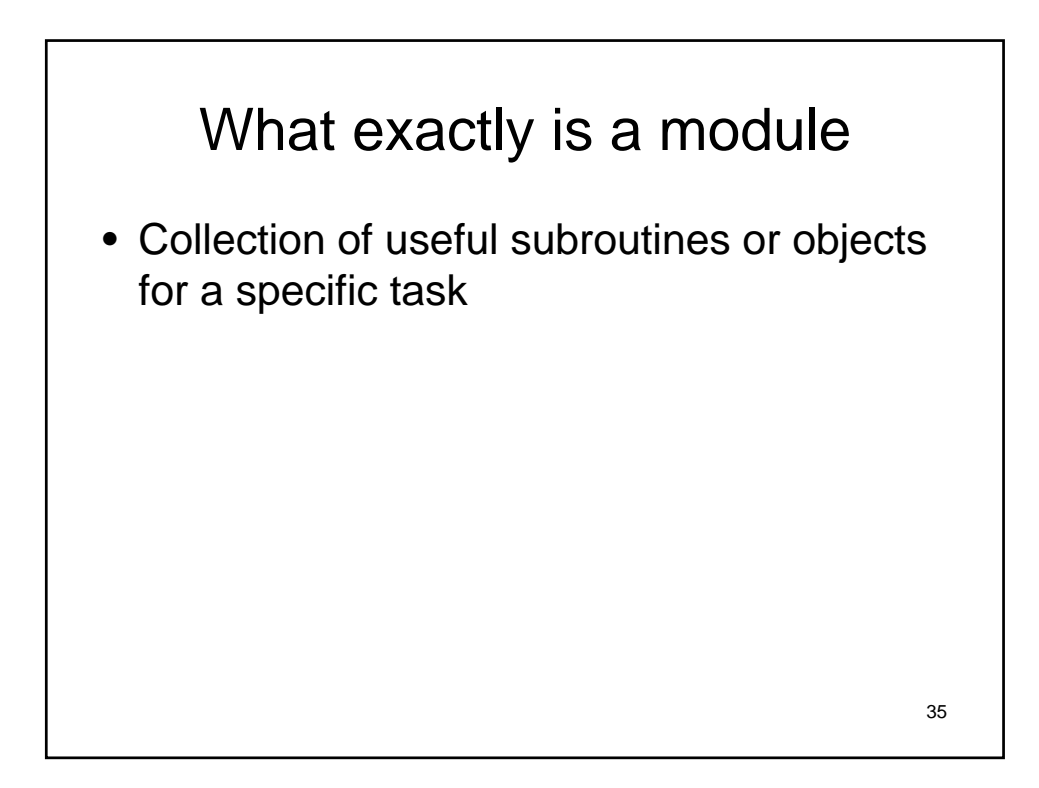

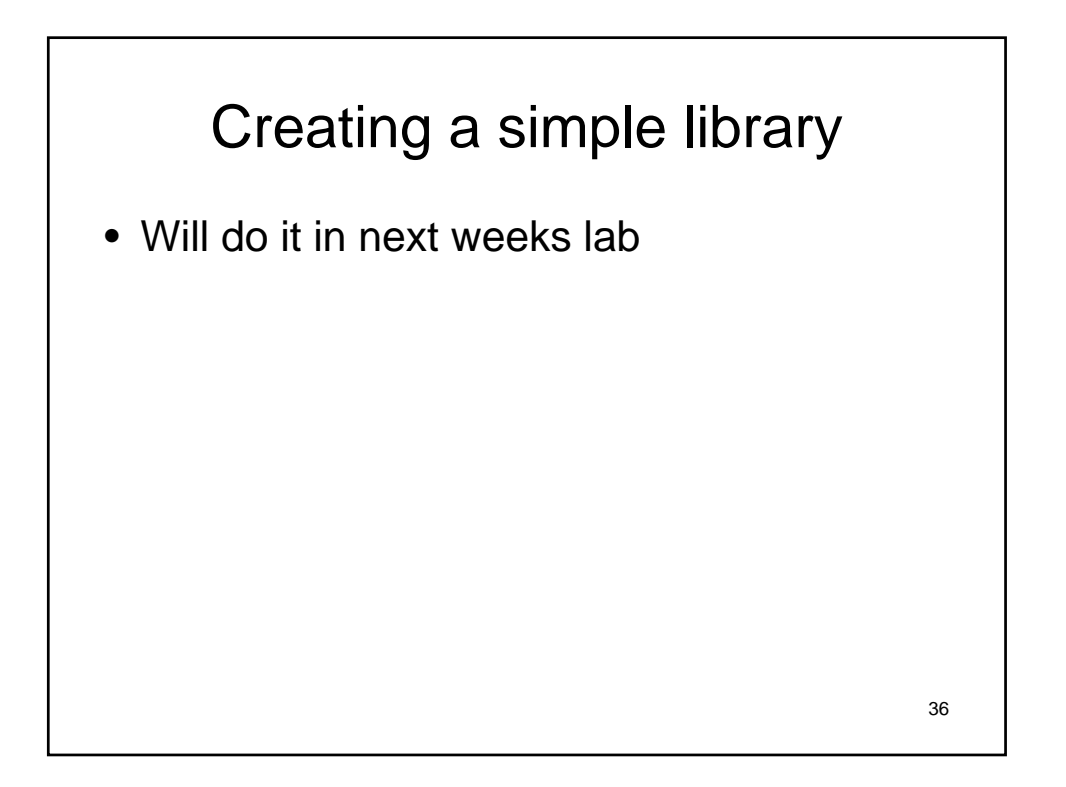

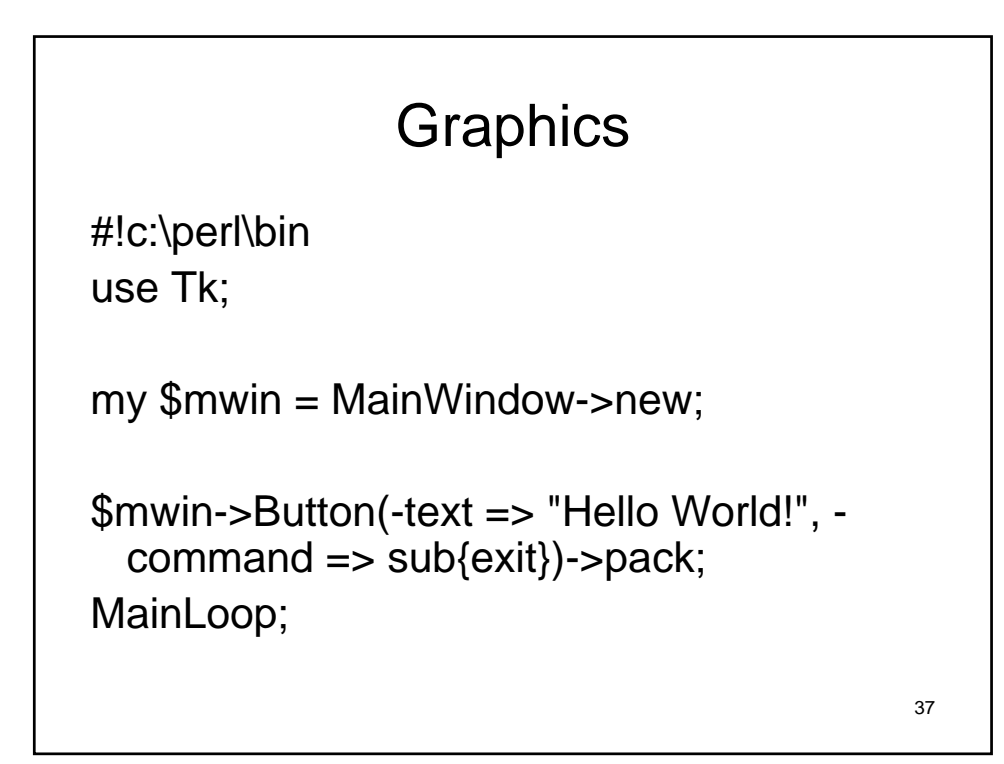

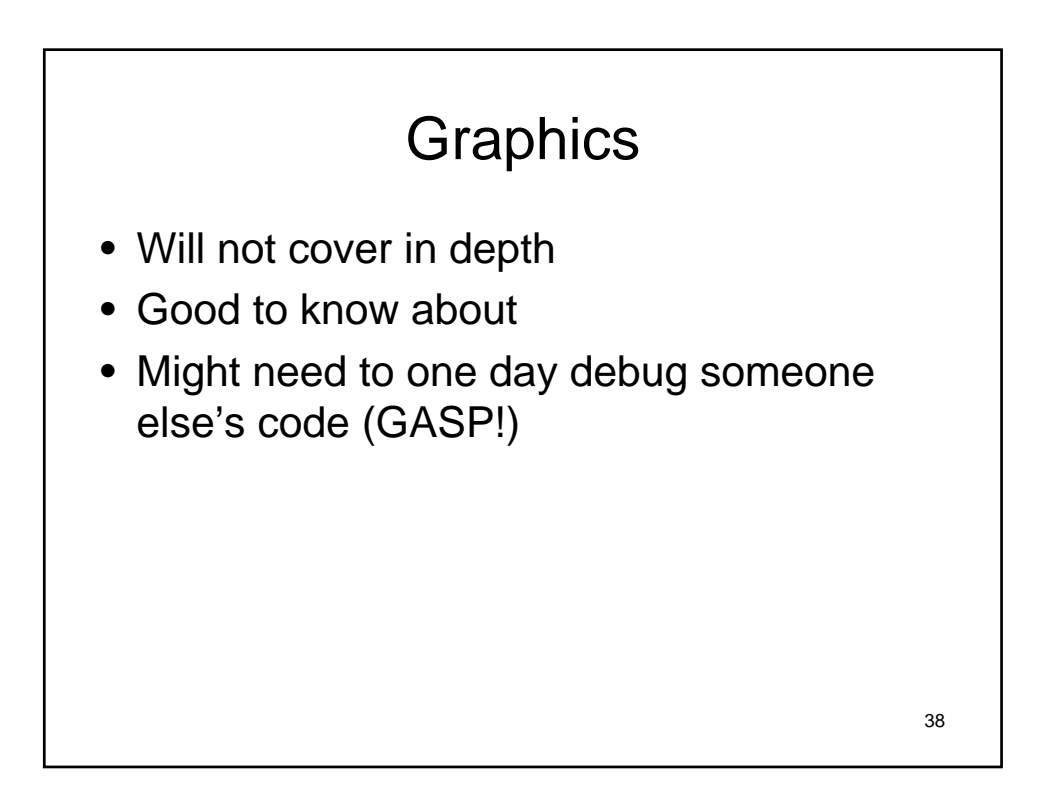

# For next time

- Reading
- Make sure you have cs account for next week lab
- Start sketching the homework

39